# Начало работы с хранилищем S3 в гибридном облаке RackCorp

 В этом документе будут рассмотрены основы использования службы хранилища RackCorp S3, включая настройку ключей и секретов доступа (access key and secret), создание корзин и передачу файлов/управление ими с помощью ряда сторонних клиентских приложений в Windows.

Есть несколько способов разместить ваши файлы на RackCorp S3. Этот документ посвящен клиентам Windows, но большинство приложений также доступны для Mac.

- *Приложения вида FTP (браузер)*
- *Приложения с установленной буквой диска (диск) (drive-letter type app)*
- *Доступ к API для современных веб-приложений*

Вы можете свободно использовать S3-совместимые приложения по вашему выбору, хотя следующие приложения проверены нашим сервисом и для которых мы можем предоставить ограниченную поддержку и помощь.

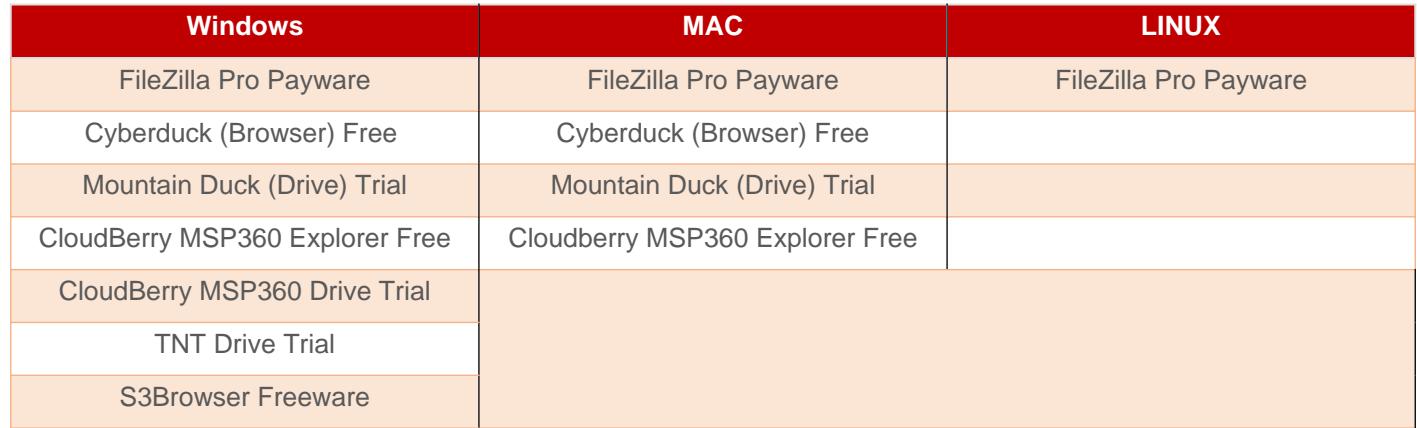

#### **ХРАНЕНИЕ ОБЪЕКТОВ**

- $\bullet$  S3-A>2<5AB8<>5 E@0=8;815 >1J5:B>2 A>45@68B >4=C 8;8 =5A:>;L (bucket)  $E @ 0=8;810; 0.06400$  :  $> @ 78=0$  A  $>45@ 68B = 5A$ :  $>$ ; L:  $> 28465B$
- 064><C 28465BC ?@8A2>5= A2>9 C=8:0;L=K9 845=B8D8:0B>@.
- $\bullet$  064K9 28465B 8<55B =5:>B>@K5 <5B040==K5, >?8AK20NI85 0B@8 B0:85 :0: 40BK 8;8 25@A88.
- $\bullet$  = CB@8 :064>3> 28465B0 5ABL 40==K5, : :>B> @K< <K E>B8< ?>:C
- $\bullet$  K <>65< A>@B8@>20BL 28465BK, =0E>4OI85AO 2 MB8E :>@78=0E  $B > B$ , :  $> B > \textcircled{2} K9$  815 <.

## 1.  $1 > 740 = 85$  CG5B = KE 40 = = KE S3 = 0 ? > @ B0;5

:;04:0 Storage =0 ? > @ B0;5 RackCorp Portal C? @ 02;05B 20H8<8 #' " (CREDENTIALS) 8 (BUCKETS)

1.1  $0G=8B5$  A  $4>102$ ;  $5=8O$  =>2KE  $CGSB=KE$  40==KE. 09B5 20H5<C =>  $8 < 0$ ,  $= 0$ ? @ 8 < 5 @ < 0 A > B @ C 4 = 8:0, 8 < 0 :;85 = B 0 8:8 ? > 4 @ 0 4 G 8:0. > A E B0:8< >1@07><, GB>1K MB> >B;8G0;>AL >B B>3>, :0: 2K =07>25B5 A2

## !G8B09B5 A2>9 :;NG 4>ABC?0 (access key) A2>8< 8<5=5< ? A2>9 A5:@5B=K9 :;NG (secret) A2>8< ?0@>;5<.

1.2 K15@8B5 :;85=B0 (customer) 2 @0A:@K20NI5<AO ?>;5. =B320=6851 20H59 :><?0=88 / :;85=B0 , ;81> AC1:;85=B / AC1:;85=B . 5@2>=0G0;L=> 2K 4>;6=K 1K;8  $=0$ AB@>8BL 2A5E 4>?>:=8B5:L=KE ::85=B>2 =0 ?>@B0:5 RackCorp 2  $($ 

1.3 ? @ 545; 8 B 5 = 5 > 1 O 7 0 B 5; L = C N 4 0 B C 8 A B 5 G 5 = 8 O A @ > : 0 4 5 9 A B 2 8 O  $2K40BL$  >?@545;5==>5 :>;8G5AB2> :;NG59, MB> E>@>H89 A?>A>1 >B/  $4 > A B C ?$ .

1.4 ? @ 545;8B5 @ 07 @ 5H 5 = 85 = 0 G B 5 = 85 / 70?8AL 4; O C G 5B = K E 40 = =  $E > B8B5$   $A > 740B$  L  $C$   $G5B = K5$   $40 = K5$   $4:Q$   $3 > B >$ . A  $5 < 2K$   $E > B8B5$   $3 > 4$ 70<>@>78BL D09;K.

 $>$ A;5 A $>$ 740=80 8;8  $>$ 1=>2;5=80 :;NG0  $>$ B $>$ 1@0605BAO A2>4=K9 @57C  $35=5@0F88$  ::NG59 >B>1@0605BAO 8=48:0B>@ 2K?>;=5=8O, 0 75;5=00  $>=8$  3 > B > 2 K : ? @ > A < > B @ C.

 $06 < 8B5 = 0$ : NG  $4 > ABC$ ?0, GB $>1K$  ? $>$ ; CG8BL : NG  $4 > ABC$ ?0 8+A5: @5B. &!! .

", '"  $($  ! "  $>$ B $>1@0605BAO$  2 MB $>$ < 2A?;K20NI5<  $>$ > 872;5:05BAO.

 $"5?5@L C 20A 5ABL B@8 M;5<5=B0, =5>1E>48?0A=>3> 4$ S3.

- URL-04@5A 20H59 :>=5G= $\frac{36}{5}$ = $\frac{49}{5}$ G: $\frac{8}{5}$ B>@KE =0H8E :;85=B>2 <K =0AB ?>;L7>20B5;LA:89 URL-04@5A. MB><  $4$ >:C<5=B5 <K 1C45< 8A?>; s3.rackcorp.com 2 :0G5AB25 ?@8<5@0.
- $\bullet$  0H  $\cdot$   $\cdot$   $\cdot$   $\cdot$   $\cdot$   $\#$  (ACCESS KEX) 6=> ?>;CG8BL =0 ?>@B0;5
- $\bullet$  0H ! " (SECRET)  $4 = 2607$  > 2K9 : > 4, > B > 1@0605 < K9 = 0 ? > @B0:5

RackCorp S3 AC15AB2C5B <=>65AB2> 2708<>A2O759 <564C :;NG0<8  $-B$ > >7=0G05B, GB> 2A5 :;NG8, A>740==K5 4;O :;85=B0, <>3CB ?>;CG  $A53<5=B0<$ ,  $A>740=K<4:0$   $MB>3>$ : $85=B0$ . 0 @8AC=:5 =865 ?>:070=

## 2.  $1 > 740 = 85$  :  $> Q$  78 = K S 3

2.1 @8A2>9B5 A2>59 :>@78=5 8<0 (Bucket name). 0720=85 4>;6=> > :>@78=K. 0?@8<5@, 2 =0H5< ?@8<5@5 A1-BUCKET.

 $=0720=8$  O E A  $53<5=B>2$   $8$  A  $\sqrt{8}$ ;  $2869B5F8D@>2K5$  A  $8<2>$ ; K, B  $8@5$  8 157

2.2 K15@8B5 :;85=B0 2 @0A:@K20NI5<AO ?>;5.;8B>  $\leq$ 076250B=885 B2l0H59 : $>$ <?0=88 / :;85=B0, ;81> AC1:;85=B / AC1:;85=B. 5@2>=0G0;L=> 2K  $\cdot$ 2A5E 4>?>;=8B5;L=KE :;85=B>2 = 0 ?>@B0;5 RackCorp 2 @0745;5 « ;8

2.3 K15@8B5 @538>=, 2 :>B>@>< 2K E>B8B5 E@0=8BL :>@78=K. M  $\leq$ K ?5@5G8A;O5 $\leq$  >1185 @538>=0;L=K5 ?0@0 $\lt$ 5B@K, :>B>@K5  $\lt$ >3CB  $>$ B ::85=B0.

 $A$ ;8 >=8 20< =5 ?>4E>4OB, >1@0B8B5AL 2 =0HC A;C61C ?>445@6:8,  $>$ ?@545;8BL 4;O 20A ?@028;0 @538>=0. @8<5@>< @538>=0 S3 <>65 :>B>@K9 2:;NG05B 2 A51O =5A:>;L:> D878G5A:8 @07:8G=KE <5AB E@ «  $2AB@0;8O - 9AB>$ : »  $4;O - 2>3>$ .  $6 = 3>$  # M; LA0 8  $8:B > @8888;8$  ( $8$  8  $$8$  $>$ ;5 1K; > ? @ 5420 @ 8B5; L = > 70? >; = 5 = > 42C < O = 0H8 < 8 F5 = B @ 0 < 8 > 1 @  $1$ @538>= !84=5O, >E20BK20NI89 >10, 0 B0:65 "08;0=4.

2.4 >;8B8:0 4>ABC?0 >?@545;O5B, B@51C5BAO ;8 20H :;NG 4>ABC?0 : $>@78=5$ . 1KG=> 2K <>65B5 8A?>;L7>20BL MBC >?F8N 4;O 2:;NG5=80  $:>=B5=BD$ .

PUBLIC ENABLE = ;O 4>ABC?0 : :>@78=5 :;NG =5 B@51C5BAO.

PUBLIC DISABLE = :;NG 4>ABC?0 B@51C5BAO 4;O 4>ABC?0 : :>@78=5.

2.5 !B0BCA - MB> ?@>AB> ?5@5:;NG0B5;L 2:;NG5=8O / 2K:;NG5=8O :

2.6 >4>648B5, ?>:0 20H5 254@> 1C45B 4>102;5=>.

## 3.  $0AB@>9:0$  ?  $@8$ ;  $>65=8$  O S 3 A 20H8 < 8 C G 5 B

K ?@>45<>=AB@8@C5< 420 B8?0 ?@8;>65=89 Windows 2:0G5AB25 ? RackCorp S3. @8;>65=85 2 AB8;5 «FTP» 8 ?@8;>65=85 A 1C:2>9 48A  $\langle 2 \rangle = B8@CNBAO$  : 0: 1C:2K 48A: > 2 Windows, GB > ? > 72 > ; O5B ? @ 8; > 65 = 8 4>ABC? : D09:0< 157 ?@5420@8B5:L=>3> GET 8:8 PUT 8E A A5@25@0

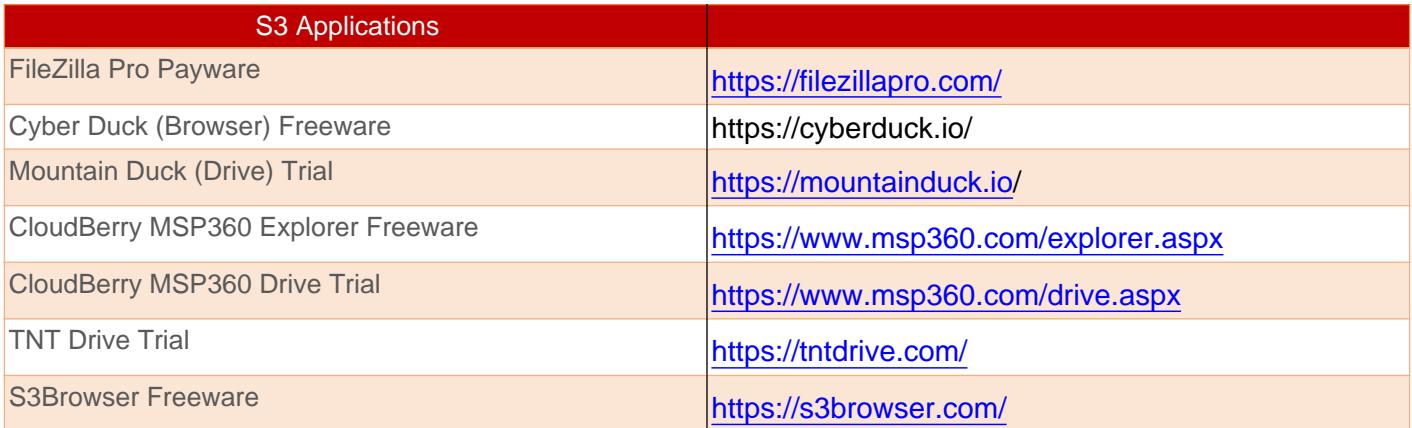

#### 3.1 FTP :;85=BK S3

 $:$  O FTP  $:$ :85=B>2 B@51C5BAO, GB>1K 20H8 D09;K 1K;8 703@C65=K = 703@C65=K >1@0B=> =0 A5@25@ ?@8 =5>1E>48<>AB8.

 $-B8$  B8?K :;85=B>2 8450;L=> ?>4E>4OB 4;O C?@02;5=8O D09;0<8, :>B @540:B8@CNBAO 8 4;O :>B>@KE 20< <>3CB ?>B@51>20BLAO 4>?>;=8  $C? @ 02; 5 = 80 20H8 < 8 D09; 0 < 8 8 : > @ 78 = 0 < 8.$ 

#### 3.1.1 S3 Browser

Accounts -> Add New Account to setup your keys in the c

;O «S3 Browser» ?@>AB> ?5@5B018B5 D09;K <564C 8 :>

 $45AL < K$  2848<,  $GB > =0H8$   $CG5B = K5$   $40 = = K5$   $8 < 5NB$   $4 > ABC$ ? :  $42C < .$  $A > 740$ ; 8 = 0 ? > @ B 0; 5.

# 3.2 ;85=BK B8?0 drive-letter

 $-B8$  ? @ 8; > 65 = 80 < > = B 8 @ C N B : 0 6 4 C N : > @ 7 8 = C 1 C: 2 > 9 4 8 A : 0 2 ? @ > 2 >  $C? @02; OBL A2 > 8 < 8 D09; 0 < 8, :0: 5A; 8 1K >= 8 1K; 8 2AB@ > 5 = K 2 20HC$ 

03@C7:8 / 2K3@C7:8 ?@>8AE>4OB, :>340 2K :>?8@C5B5 D09;K 2 / 8  $48A:0 / A53 < 5 = B0$ .

 $=8$ ; CGH5 ?>4E>4OB 4; O C? @02; 5=8O 1>; LH8< :>; 8G5AB2>< D09; >2 A  $A > 45@60 = 85$ <, : > B > @ K 5 < > 3 C B @ 5 4 0 : B 8 @ > 2 0 B L A O : > = 5 G = K < ? > ; L 7 > 2  $D > B > 3 @ 0 D 89, B5: A B0 8; 8 2845 > 0 B0:65 4; O B5E, : > < C = C6 = 0 ? @ > A E$ 

3.2.1 TNT drive trial

## 4. 0[AH8@5==K5 2>7<>6=>AB8](https://wiki.rackcorp.com/uploads/images/gallery/2022-01/DfiNP7OzZXsq5Qcn-3-2-1.png)

 $-B>B$  4>: $C$ <5=B ? @ 54=07=0G5= 4;O >7=0:><;5=8O 20A A @01>B>9 A> Storage A 8A? >; L7 > 20 = 85 < ? > ? C; O @ = KE :; 85 = BA: 8E ? @ 8; > 65 = 89 Wind

 $'B > 1K$  8A? >;L7 > 20BL @ 0AH8 @ 5 = = K5 DC = : F88, B0:85 : 0: C? @ 02;5 = 85 2  $H8D@>20=85$ , A?8A:8 C?@02;5=8O 4>ABC?><, <56@538>=0;L=0O @5? ?5@540G8, 2545=85 6C@=0;0 8 4>ABC? : API, >1@0B8B5AL : <5=5465 4>?>;=8B5;L=>9 8=D>@<0F859. ;O @01>BK MB8E DC=:F89 <>3CB ?>B@51>20BLAO  $>$ ? @ 545:5 = = K5 = 0AB @ > 9:8.

Revision #11 Created 22 November 2021 04:40:48 by KonS Updated 9 December 2021 04:41:45 by KonS

Revision #28 Created 22 November 2021 04:40:48 by KonS Updated 19 April 2023 09:54:57 by KonS